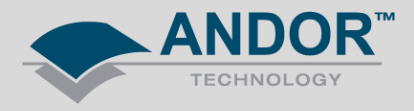

## Technical Solutions SDK Index Values for Readout Speeds

*Products Affected –* All Andor CCD, ICCD & EMCCD *Software Affected –* SDK2

**This article outlines the structure of how shift speeds correspond to index values required to select them.**

Vertical shift speeds will index from fastest, being '0', to slowest using the function **SetVSSpeed**.

Horizontal readout speeds will index from fastest, being '0', to slowest using the function **SetHSSpeed**; but will also depend on the AD Channel selected. Different AD channels will have different horizontal shift speeds available (**SetADChannel**).

For example, iXon3 DU-897E

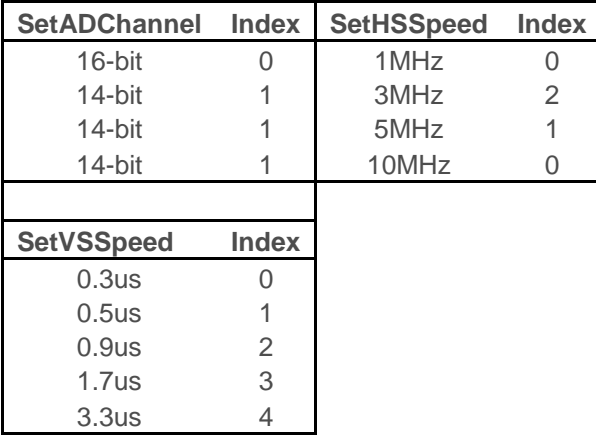

To return the number of vertical shift speeds: **GetNumberVSSpeed**.

To return the number of horizontal shift speeds: **GetNumberHSSpeed**.

To return the number of AD channels: **GetNumberADChannel**.